## WEB IMAGES

 $\bf{DATE}$  . The contract of  $\bf{DATE}$ 

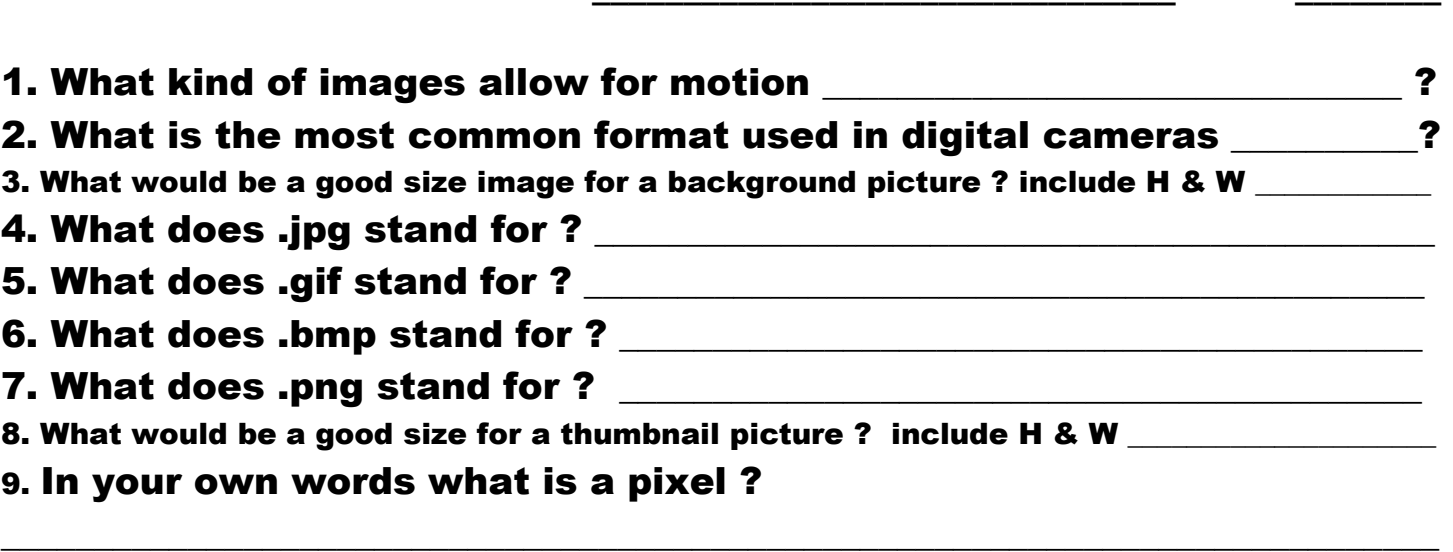

10. What does MB stand for ? The Music What does KB stand for ? Which one is bigger ? **Which one is bigger** ?

 $\_$  , and the contribution of the contribution of the contribution of the contribution of  $\mathcal{L}_\text{max}$ 

## APPLICATION :

\*Save these files in a folder called "your name" web images\*

\*When you are naming these pictures name them as "1.jpg" "2.gif" etc..

- 1. Find and save an image of a band that is under 1 MB in size
- 2. Find and save a .jpg image that is under 300 k in size.
- 3. Take a picture of yourself with the digital Camera and save it in your folder.
- 4. Find an animated picture file and save it into your folder.
- 5. Find an image that is suitable for a background.
- 6. Find a picture of your favorite animal and use the invert tool to make it look like a negative. When you are done save it as a .bmp file.
- 7. Find a picture of a college or pro mascot and make it W 600 X H 400 Save it as .jpg
- 8. Find a picture of your favorite superhero. Save it as a .jpg so it is under 75k in size. You also must fit canvas.
- 9. Make a picture with flags from 4 different countries. Save it as a .png
- 10. Make a picture of you next to a celebrity.

When you are done drop your folder into the O: drive. You must turn in this sheet with your folder. Lost sheet or misnamed folder will cost you 5 pts.

Each question is worth 1 pt for a total of 20. Good luck !! \_\_\_\_\_\_\_\_\_\_ / 20